# **PROGRAMME GUIDE Diploma in Computer Applications**

# **INDEX**

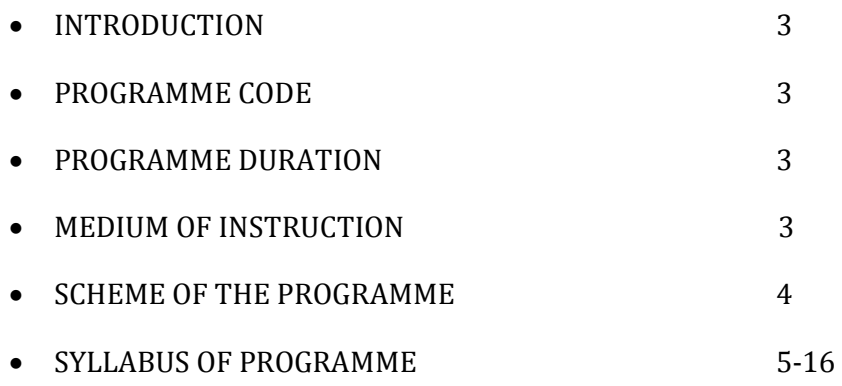

# **INTRODUCTION**

Computers have brought about major changes in all spheres of life, and especially so in business and management. Today it is extremely difficult to imagine the world without computer. Businesses rely heavily on computer technology to assists them in almost every aspect of their work. This program is a perfect blend of online learning as well as traditional distance learning program for gaining basic computer skills in application side.

# **ACADEMIC OBJECTIVES**

- To demonstrate a sound knowledge in basics of computer application.
- To demonstrate a practical knowledge for solving the problems.
- To demonstrate a knowledge skills in further study.
- To demonstrate a knowledge skills in Government Sector and Banking sector jobs.
- To demonstrate a knowledge skills in IT/ Business environment.

# **PROGRAMME CODE: 1K24**

# **DURATION OF THE PROGRAMME:**

**Minimum Duration** 1 Year

**Maximum Duration** 3 years

# **MEDIUM OF INSTRUCTION/ EXAMINATION:**

Medium of instruction and Examination shall be **English**.

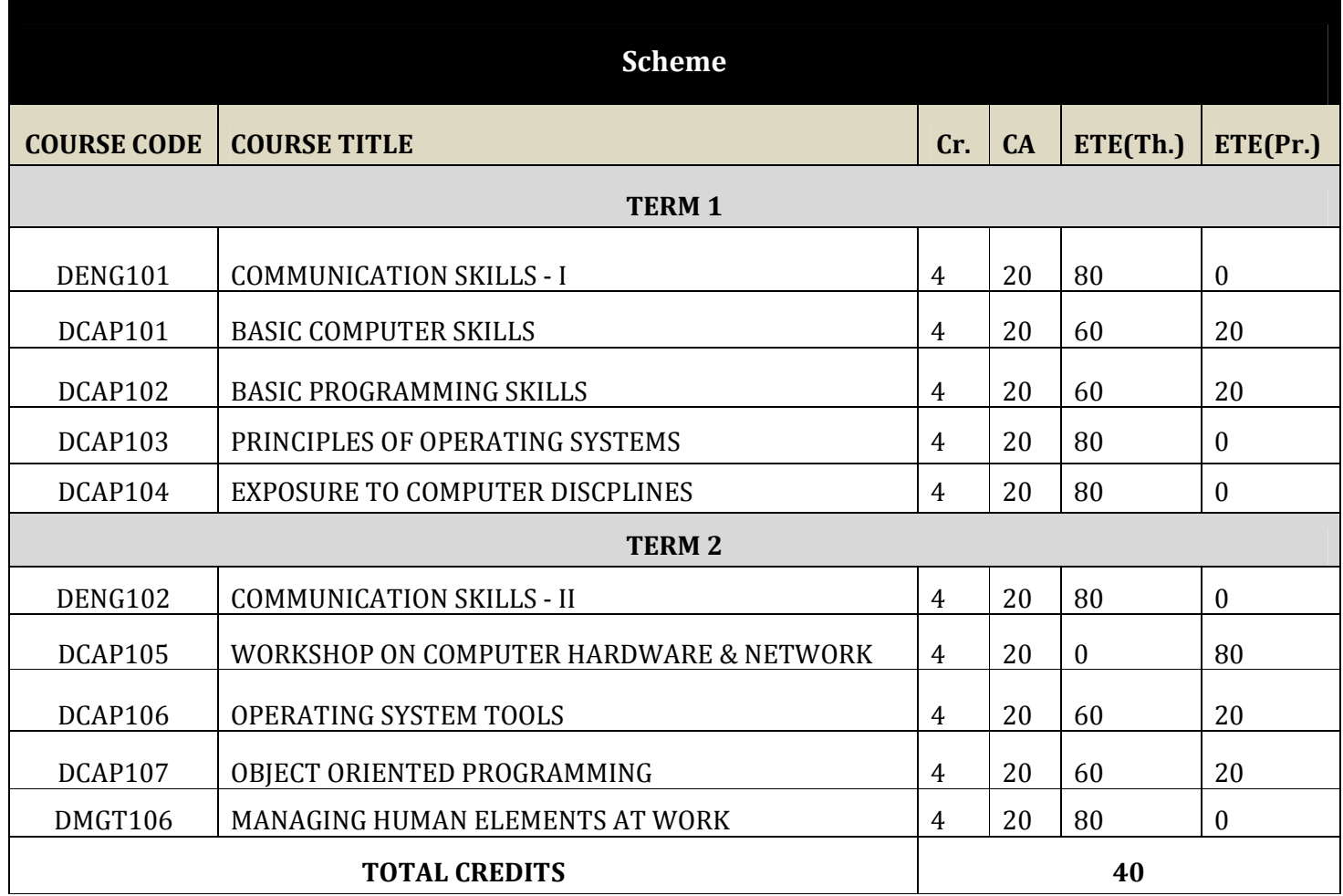

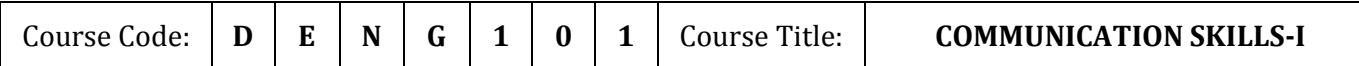

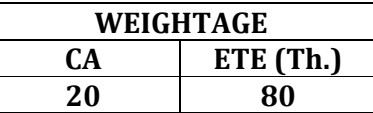

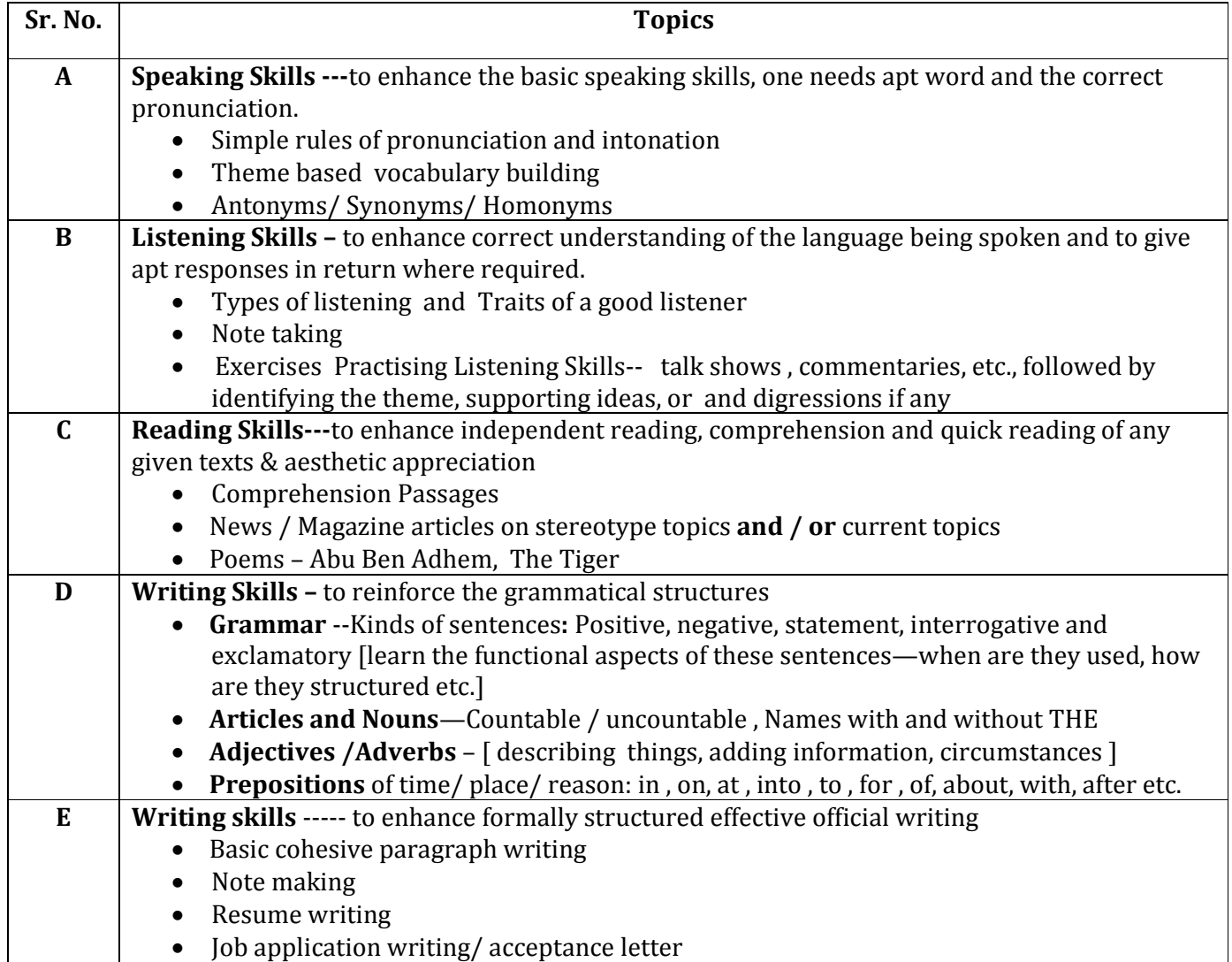

**READINGS:** SELF LEARNING MATERIAL.

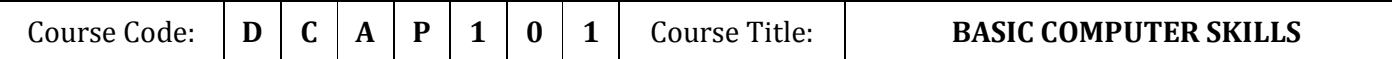

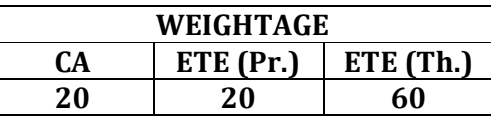

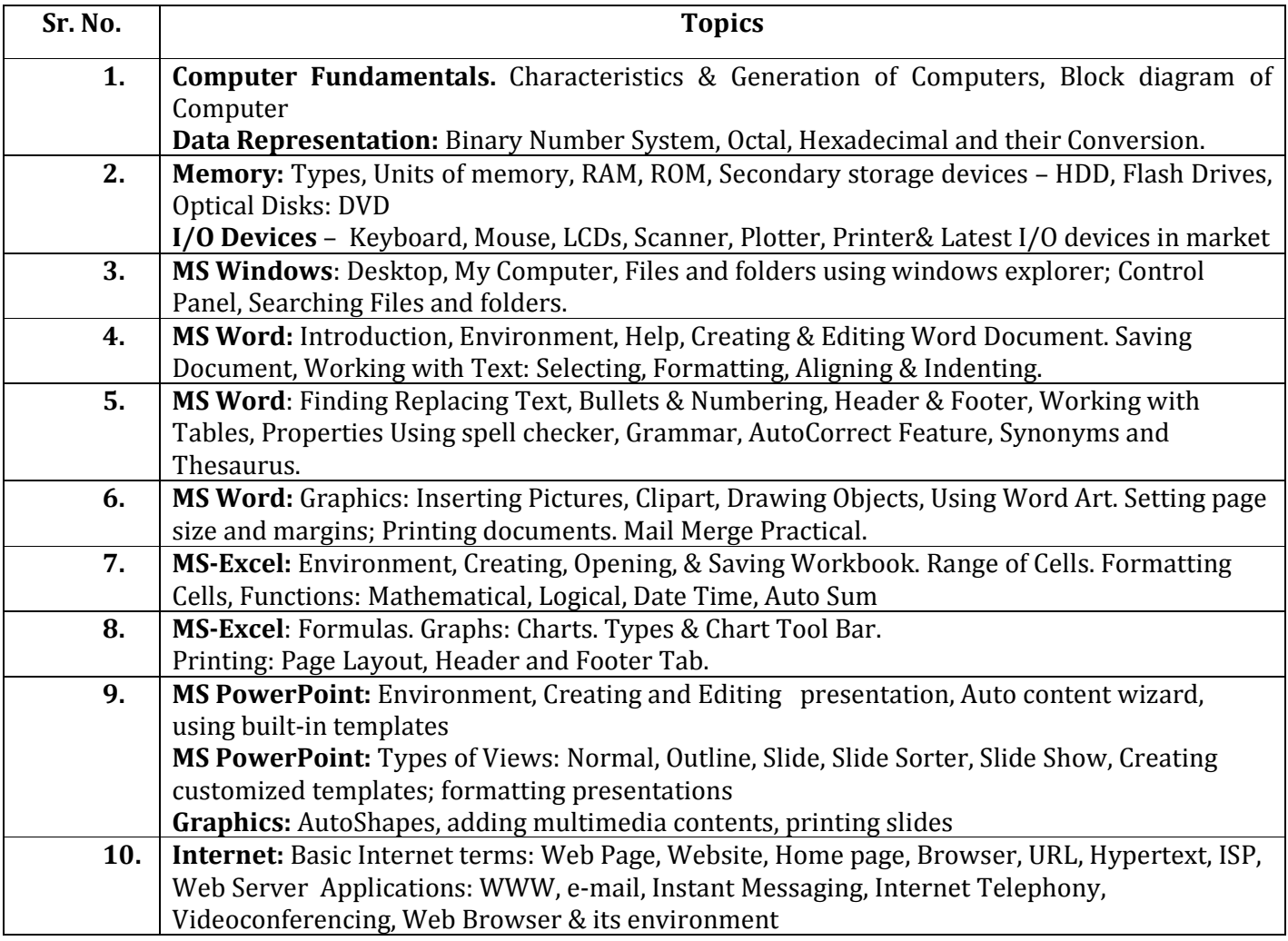

#### **LABORATORY WORK:**

- **1.** Hardware familiarizing with various I/O Peripheral devices, storage devices.
- **2.** Familiarity with DOS, Implementing various internal and external commands in DOS.
- **3. MS Windows:** Familiarizing with windows operating system; using built-in accessories; managing files and folders using windows explorer; working with control panel; installing hardware and software.
- **4.** MS-Office (or any other Office Suite), meaning and features , its components.
- **5.** MS-Word (or any other word processor) : Creating Document Files, Saving, Closing Files, Page Settings and Formatting Text. Spell Checking, Thesaurus, Creating Tables, Adding rows, columns. Printing Documents, Setting Print Settings, creating labels and mail merge, taking Print outs
- **6.** Ms-Excel-Working with worksheet, formulas & functions ,Inserting charts, Printing in Excel
- **7.** MS Power Point-Views , Designing, viewing, presenting & Printing of Slides.
- **8.** Internet: Navigating with Internet Explorer; surfing the net, using search engines; using email facility.

# **READINGS:** SELF LEARNING MATERIAL.

- **1.** ITL Education Solutions Limited, "Introduction to Information Technology", Pearson Education, New Delhi
- **2.** SAMS Teach Yourself Microsoft Office 2003 by Greg Perry
- **3.** Peter Norton, "Introduction to Computers", Tata McGraw Hill Company, New Delhi.
- **4.** Alexis Leon, Mathews Leon, "Fundamentals of Information Technology", Leon Techworld.

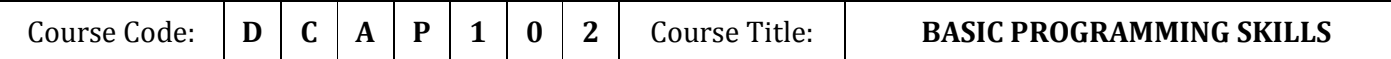

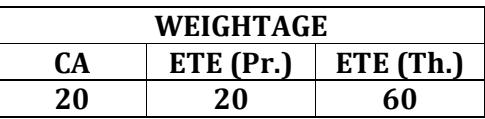

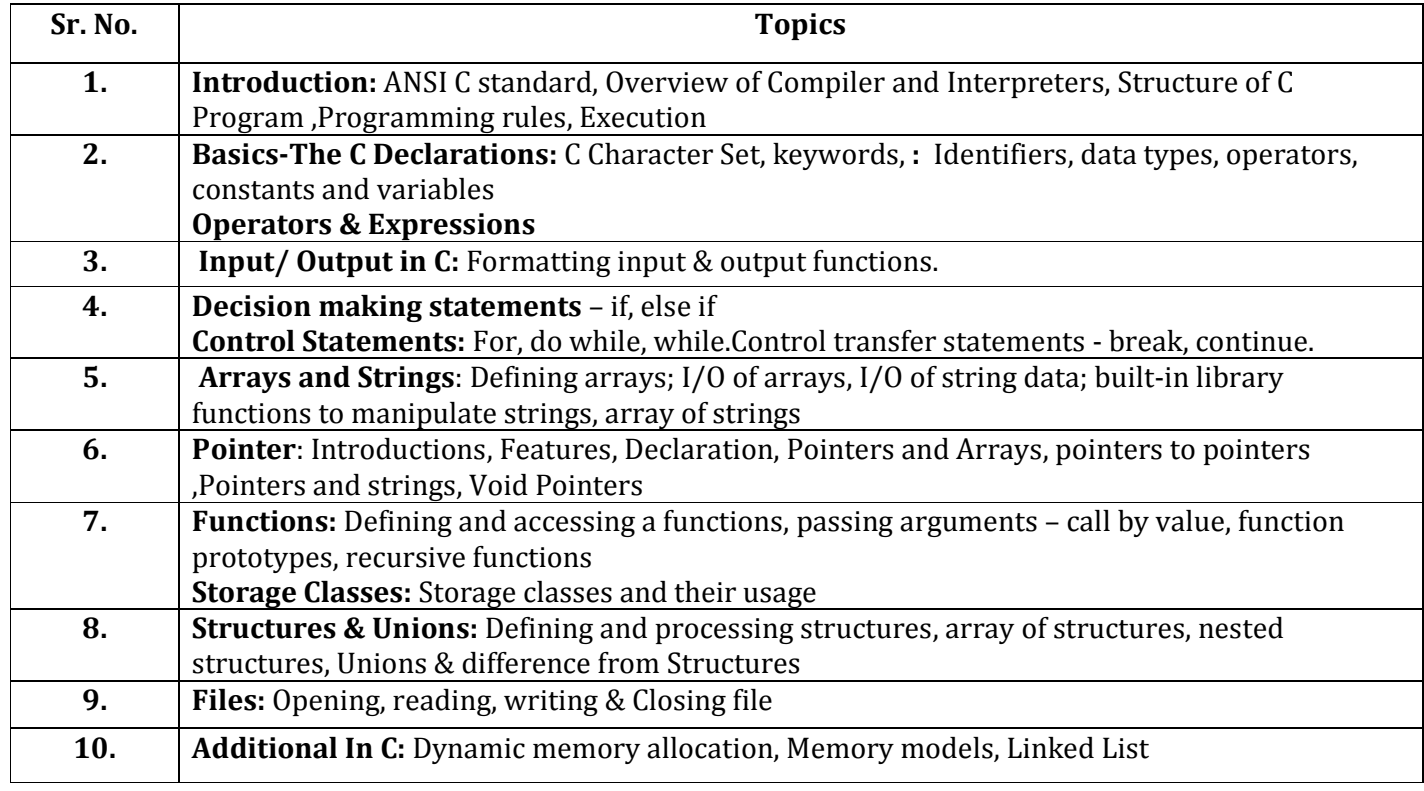

# **LABORATORY WORK:**

**1.** Implementation of C Programming Concepts (Operators, Data types, Control Statements, Functions, Arrays, Strings, Structures, Union, Pointers, File Handling)

#### **READINGS:** SELF LEARNING MATERIAL.

- **1.** Ashok N. Kamthane, "Programming with ANSI & Turbo C", Pearson Education, Year of Publication:2008
- **2.** E.Balagurusamy , "Programming in ANSI C ", Tata McGraw Hill Publishing Company Limited, New Delhi.
- **3.** B.W. Kernighan and D.M. Ritchie, "The C Programming Language", Prentice Hall of India, New Delhi
- **4.** Byron Gottfried , "Programming With C", Tata McGraw Hill Publishing Company Limited, New Delhi
- **5.** Behrauz A.Foruzan & Richard F.Gilberg, "Computer science A structure programming approach Using C", Thomson Asia, 2001.

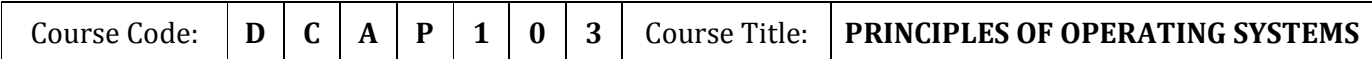

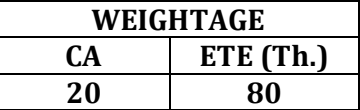

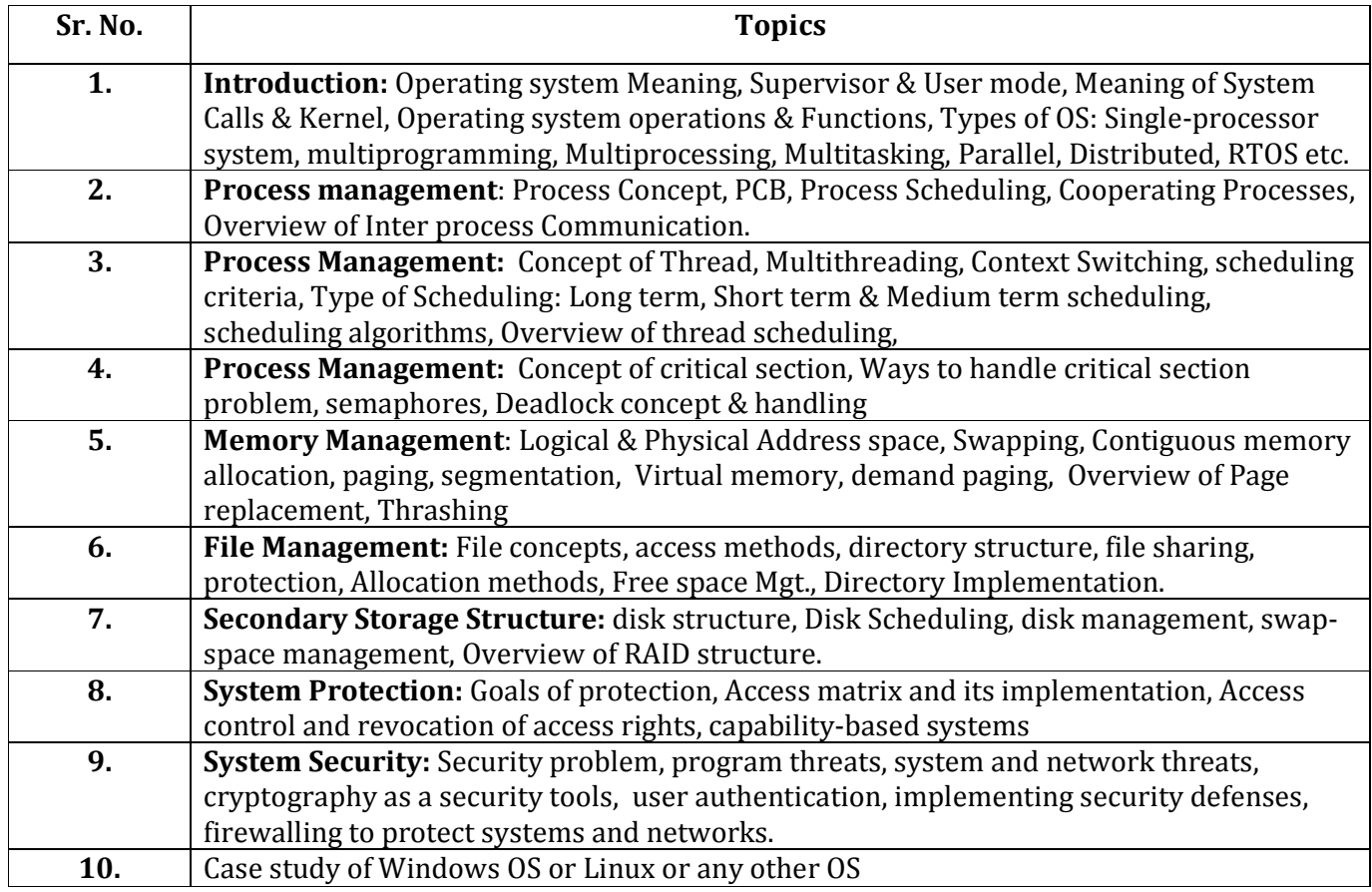

# **READINGS:** SELF LEARNING MATERIAL.

- **1.** Silberschatz, Gagne & Galvin, "Operating System Concepts", John Wiley & Sons, Seventh Edition or Latest.
- **2.** A.S. Tanenbaum : Operating System : Design and Implementation, Prentice Hall of India.
- **3.** Milankovic, Operating system, Tata Macgraw Hill, New Delhi.
- **4.** Stalling, W., "Operating Systems", 2nd edition, Prentice Hall.
- **5.** Deitel H. M., "Operating Systems, 2nd edition, Addison Wesley.

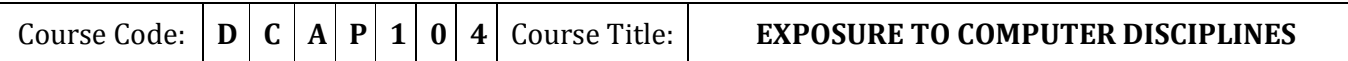

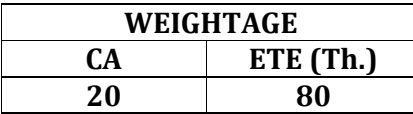

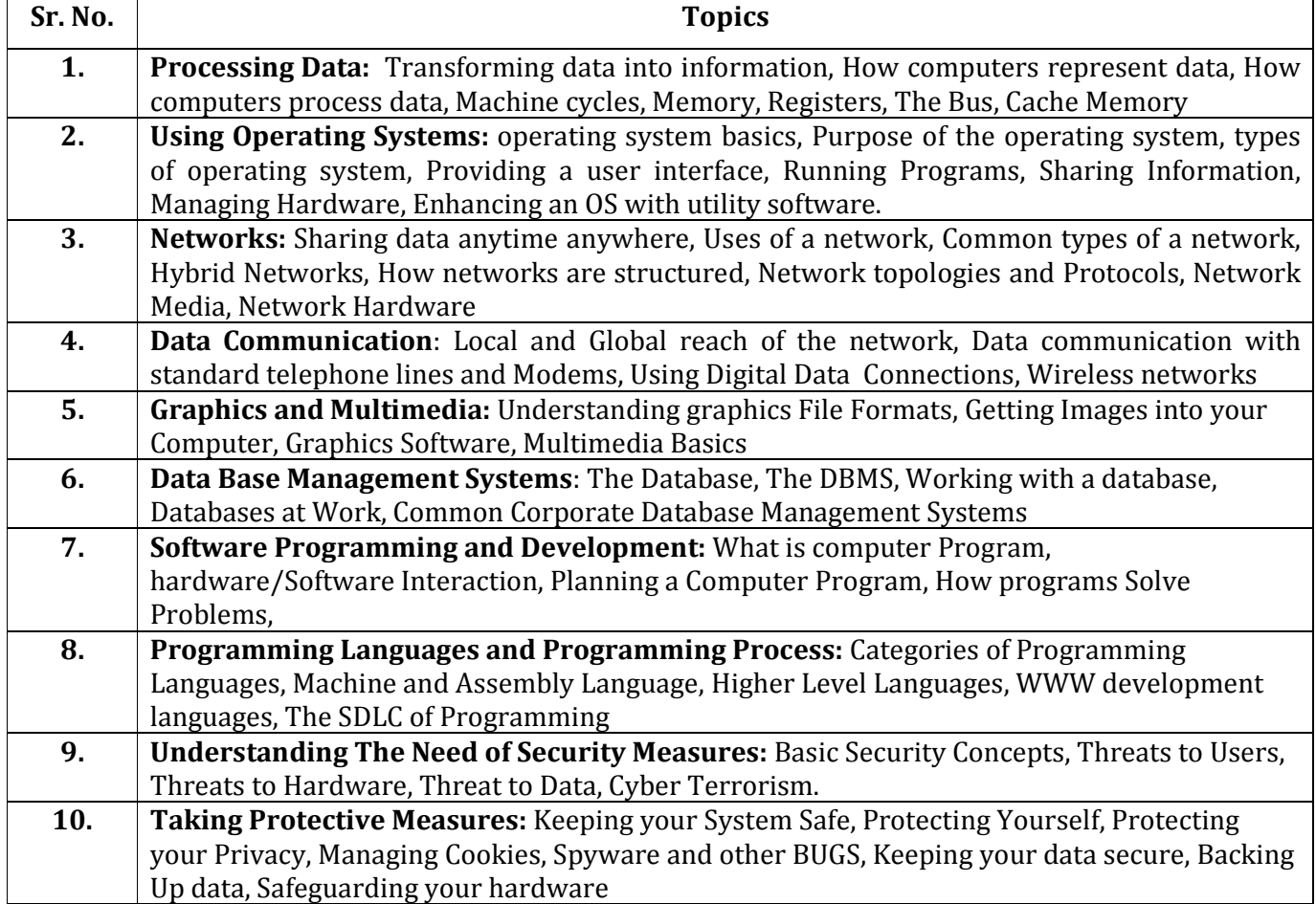

# **READINGS:** SELF LEARNING MATERIAL.

- **1.** Title: Introduction to Computers, Author: Peter Norton, Publisher: McGraw Hill, Sixth Edition
- **2.** Title: Maran Illustrated Computers Guided Tour, Author:Ruth Maran; Kelleigh Johnson, Publisher: Course Technology PTR
- **3.** Title: Computing Fundamentals, Author: Peter Norton, Publisher: McGraw Hill, Sixth Edition.

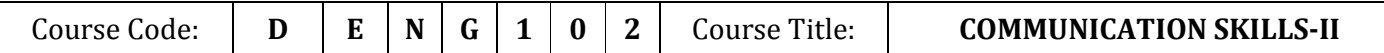

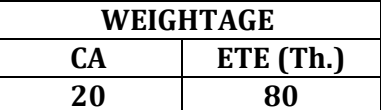

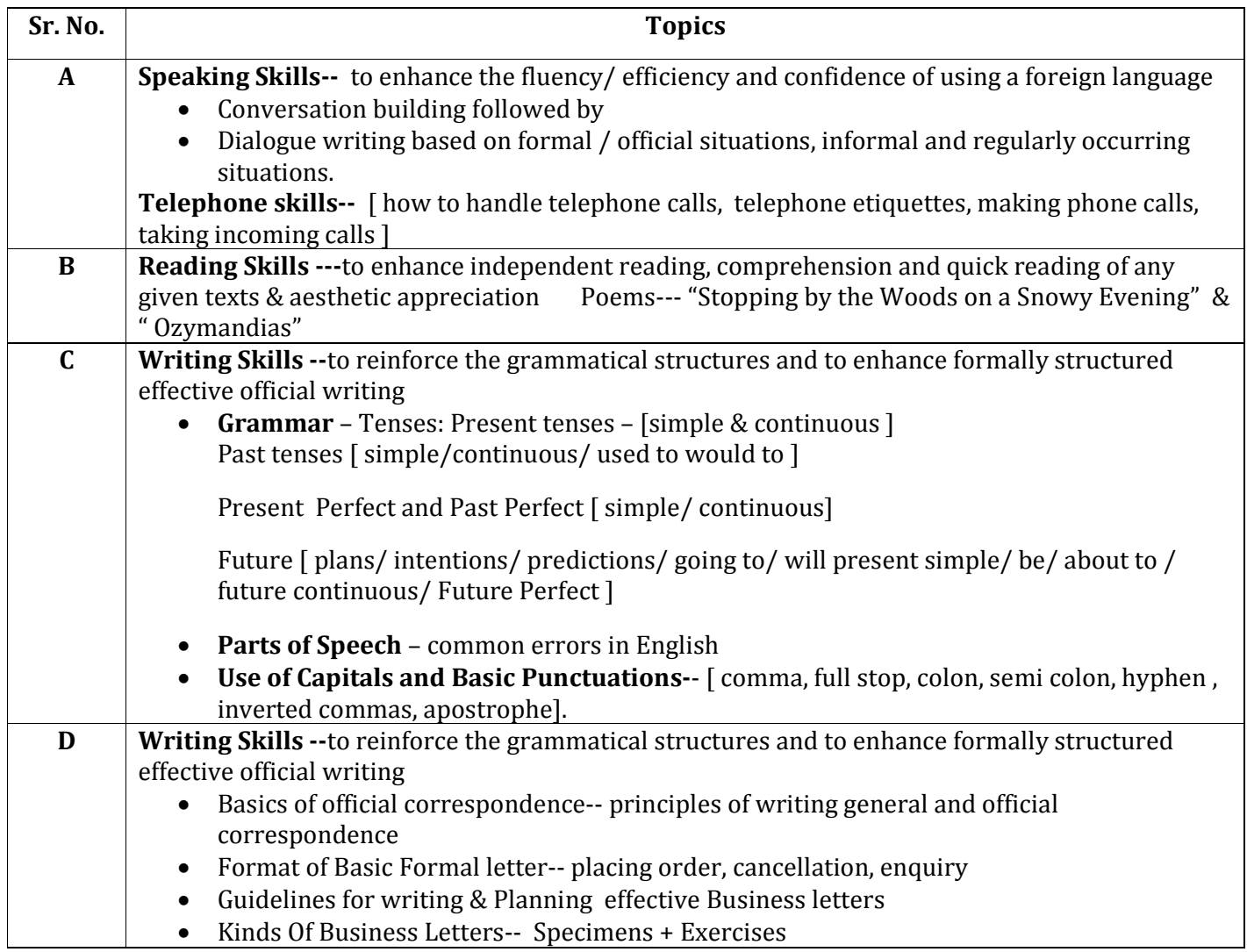

**READINGS:** SELF LEARNING MATERIAL.

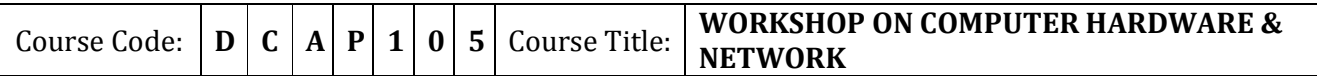

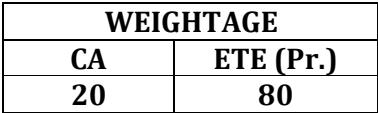

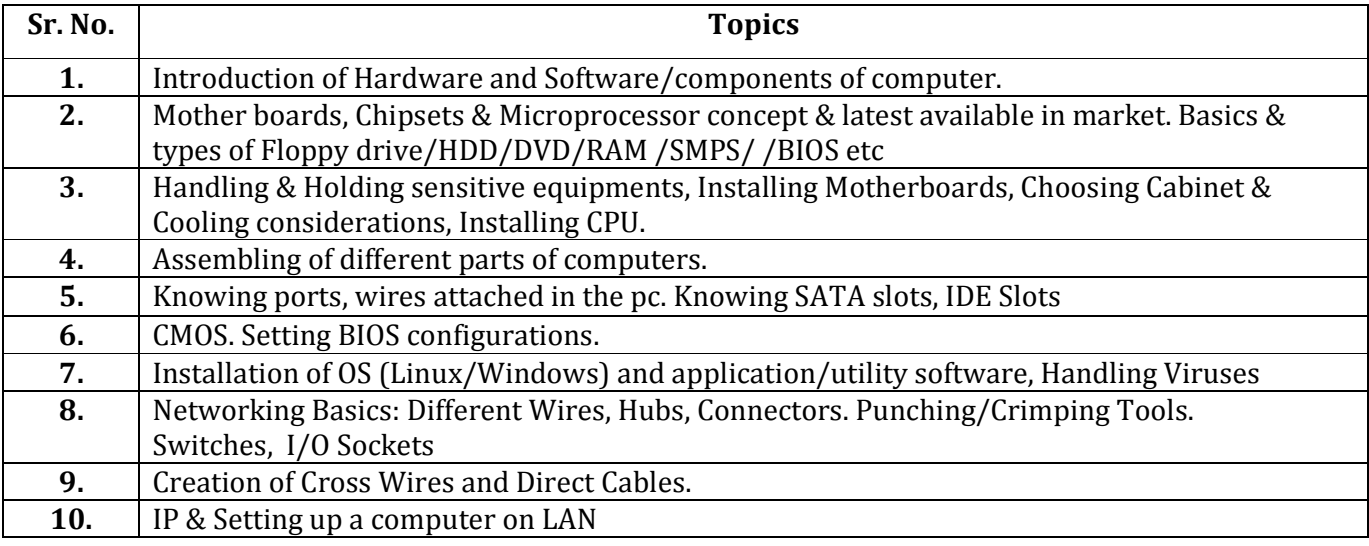

# **READINGS:** SELF LEARNING MATERIAL

- **1.** Author: Robert Bruce Thompson & Barbara Fritchman Thompson, Title:P C Hardware in a nutshell, Publishers: O'REILLY, Year of Publication: 2004
- **2.** Author: Steve Rackley ,Title: Networking in Easy Steps,Publishers: Wiley,Year of Publication: 2008
- **3.** Author: Peterson: PC Assembling, TMG
- **4.** Concentration shall not be to teach theoretical concepts; rather stress shall be on giving hands on practical exposure to computer H/W and Setting up small wired N/W.

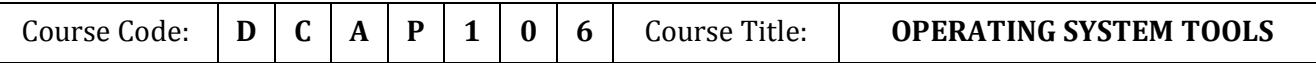

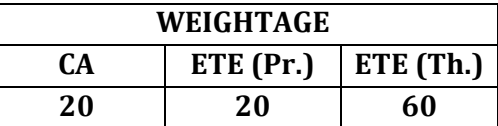

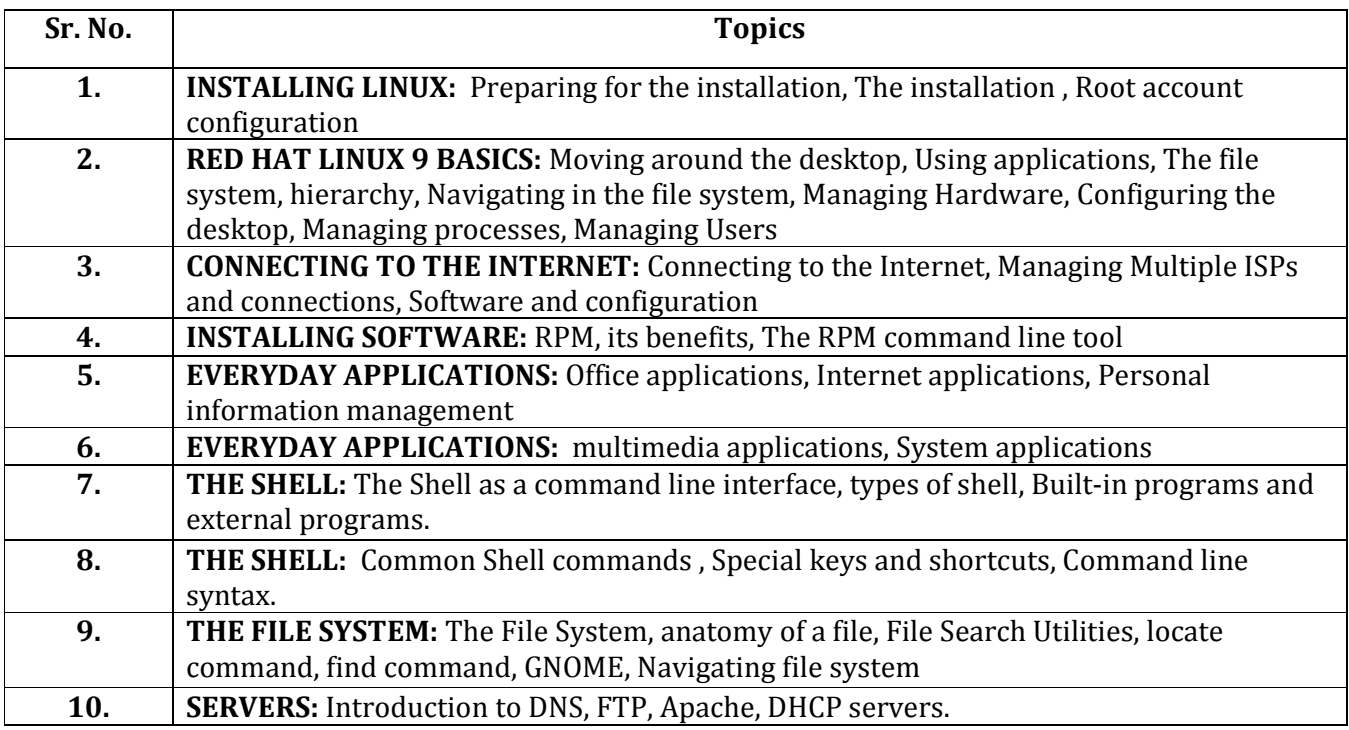

#### **READINGS:** SELF LEARNING MATERIAL. **ADDITIONAL READINGS:**

- **1.** Beginning RedHat Linux 9, by sandeep Bhattacharya published by Wiley India Pvt Ltd.
- **2.** Author: Christopher Negus, Title: Fedora 9 & Red Hat Enterprise Linux Bible, Publishers: Wiley, Year of Publication:2004
- **3.** Ellen Siever, Aaron Weber, Stephen Figgins Linux in a NutShell, O Reilley & Associates.
- **4.** Red Hal linux Unleashed
- **5.** Matchtel Garless, Introduction to Linux: A Beginner;s Guide, Fultus Technical Library

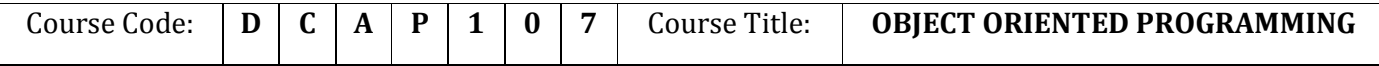

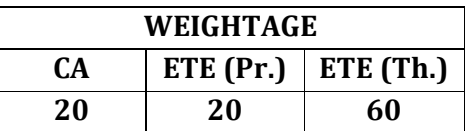

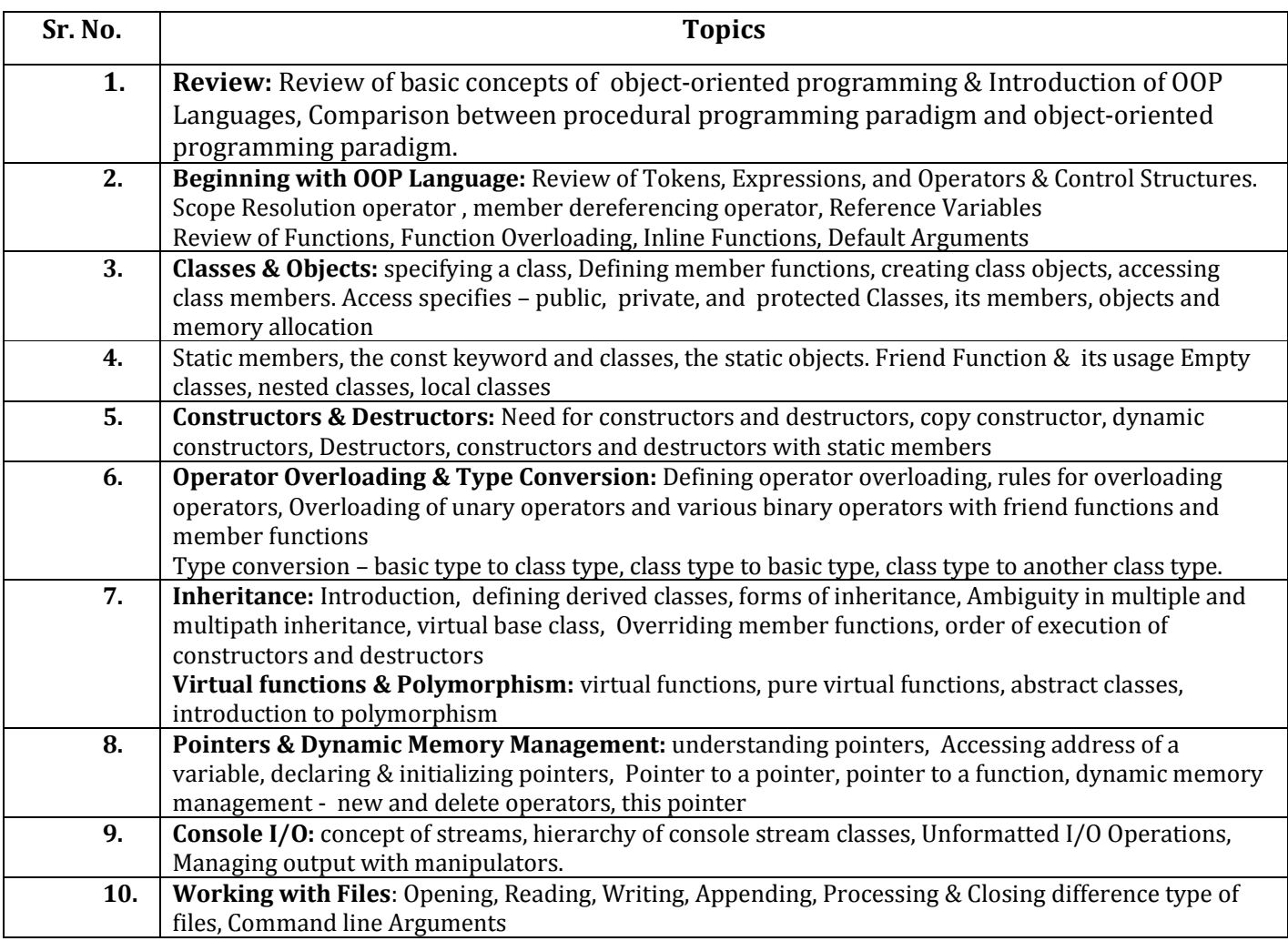

## **LABORATORY WORK:**

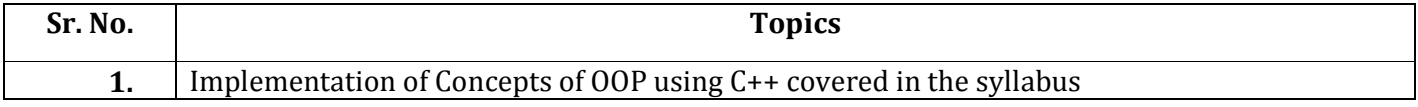

# **READINGS:** SELF LEARNING MATERIAL

- **1.** E. Balagurusamy, "Object Oriented Programming with C++", Tata McGraw Hill
- **2.** Author: Herbert Schildt,Title: Teach Yourself C++,Publishers: Tata Mc Graw Hill,Year of Publication: 2005
- **3.** J Marget A. Ellis and Bjarne Stroustrup ,The Annotated C++ reference manual, Addison Wesley New York.
- **4.** Waite Group Lafore R.,Object oriented programming in C++, Waite Group Lafore R.
- **5.** Lippman F. B.C++ Primer, Addison Wesley

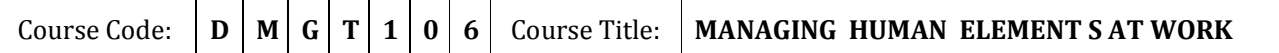

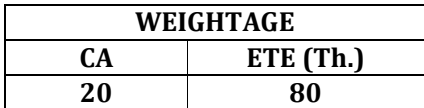

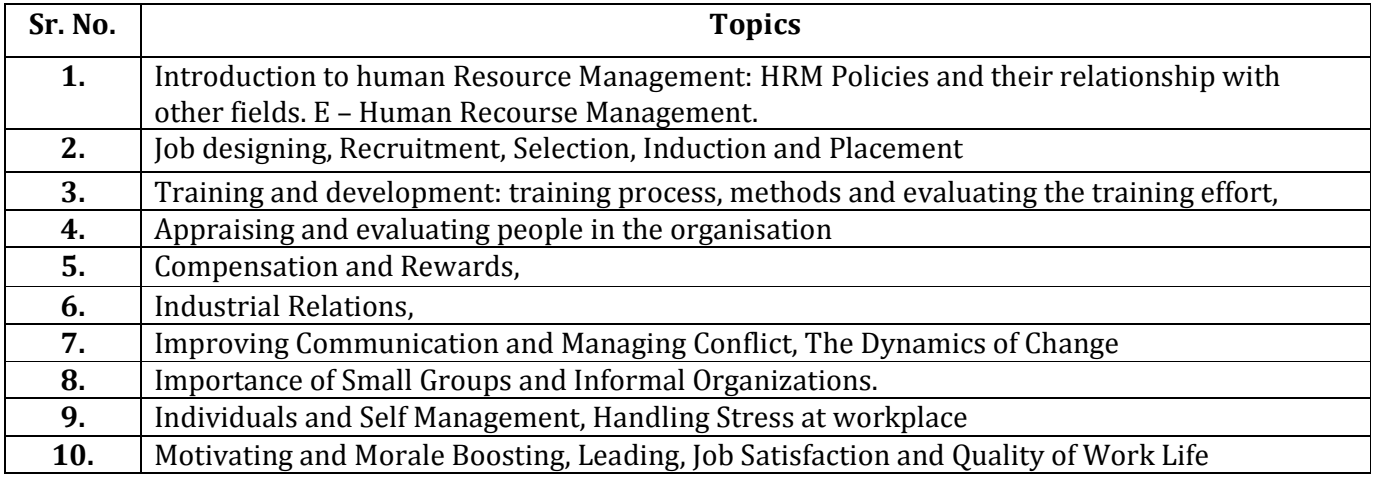

#### **READINGS:** SELF LEARNING MATERIAL.

- 1. Dessler, Gary, Human Resource Management, Pearson Education, New Delhi, 2007
- 2. Robbins S P, Timothy A. Judge & Sanghi Seema, Organizational Behaviour, Pearson Education, New Delhi, 2009.
- 3. Aswathappa, K. Human Resource and Personnel Management, Text and Cases. Tata McGraw – Hill, New Delhi, 2007.